# **EUR+ Operation Instruction**

**Website:**http://dapp.eurp.io/

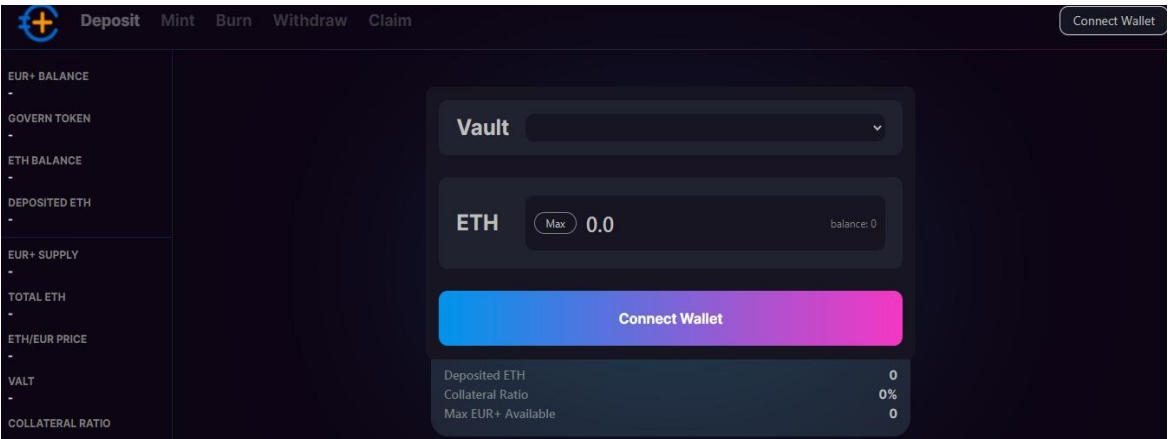

# **Step 1. Connect Wallet**

·Connect wallet and click Metamask:

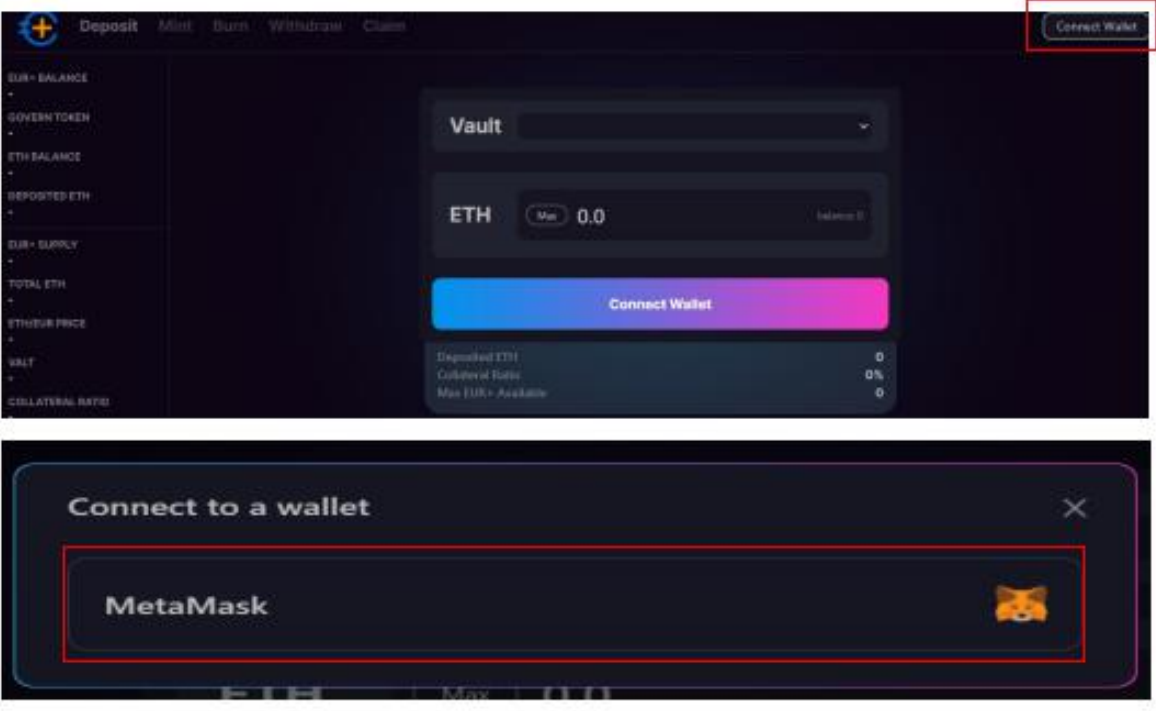

### **Step 2. Deposit**

ETH can be stored to generate  $EUR+$  (name of the current stablecoin project)

·Click the Deposit

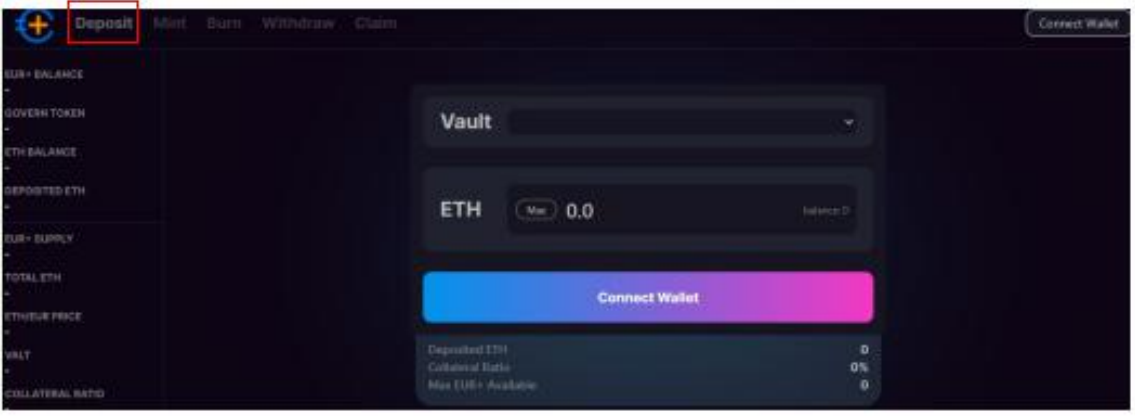

#### ·Click Create Vault

User can create a Vault. One address can have multiple vaults to separate different funds from risk.

At the same time, each vault is an NFT, and users can transfer the ownership of vault at any time (including the corresponding ETH and corresponding debt, for the corresponding NT reward opportunity).

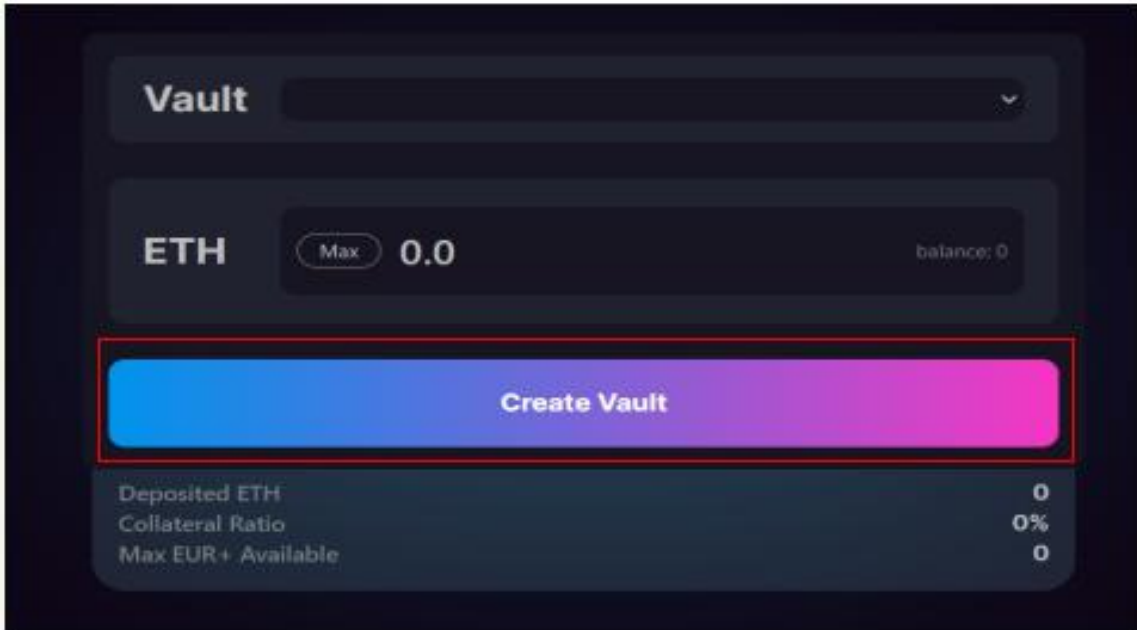

·Click Deposit

User can select a vault, input the amount of ETH to be stored, and click "Deposit" to complete the ETH Deposit.

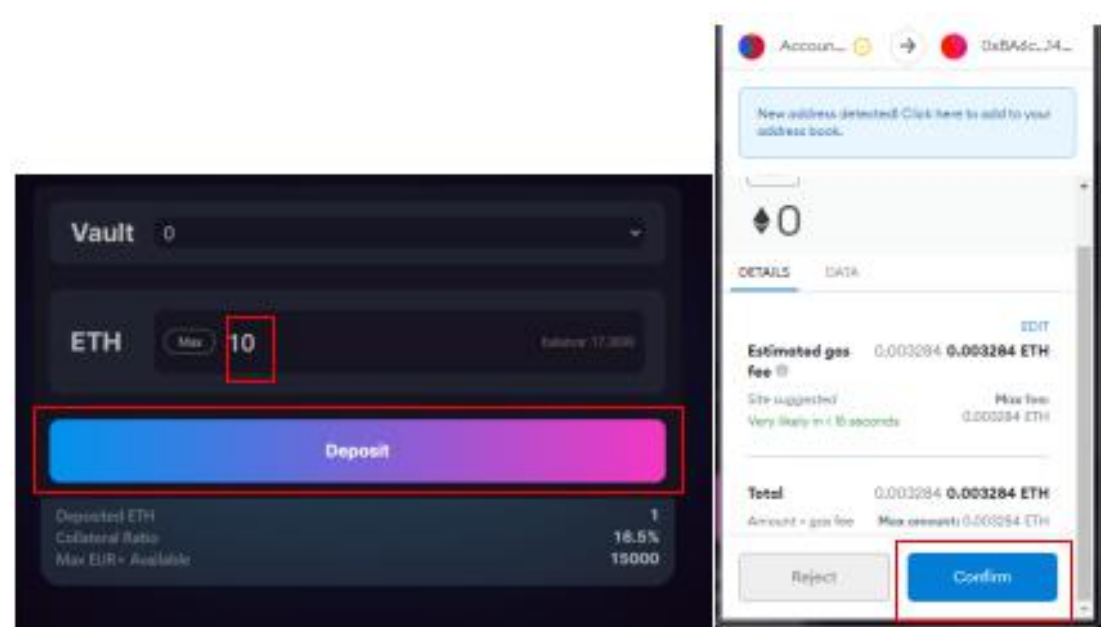

# **Step 3. Mint**

·Click Mint

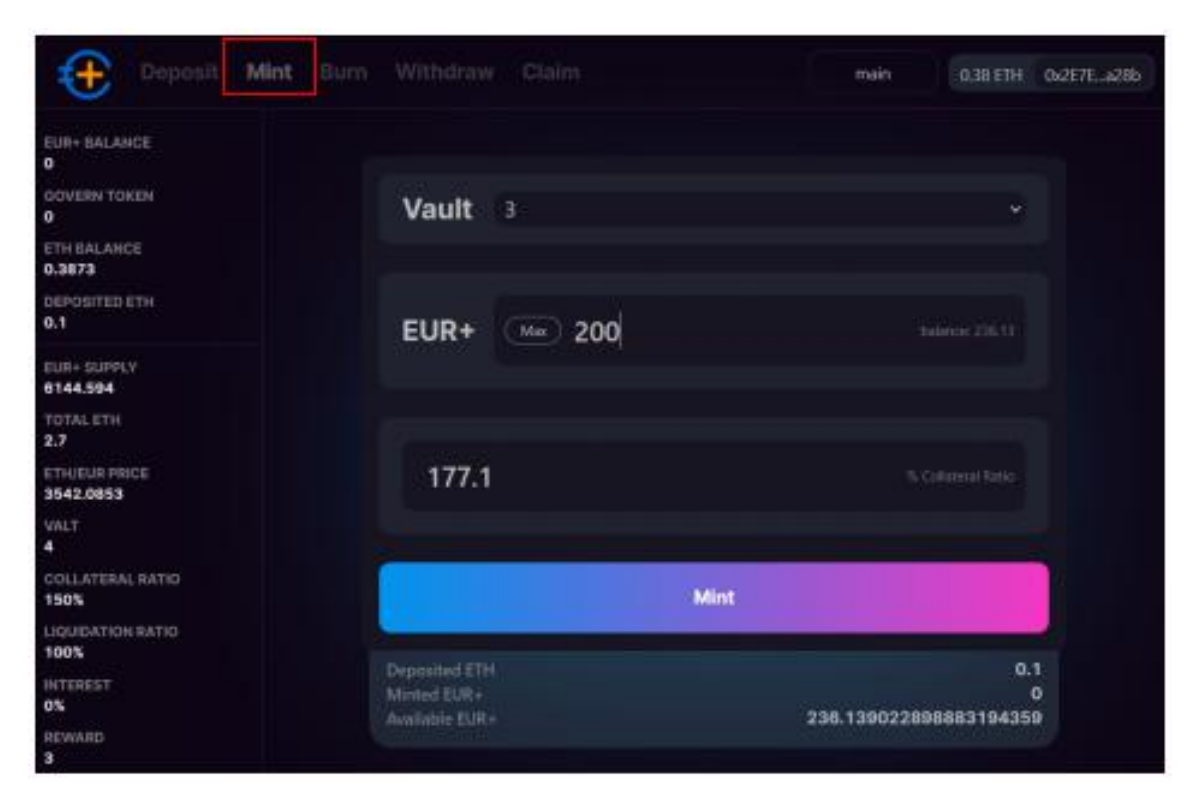

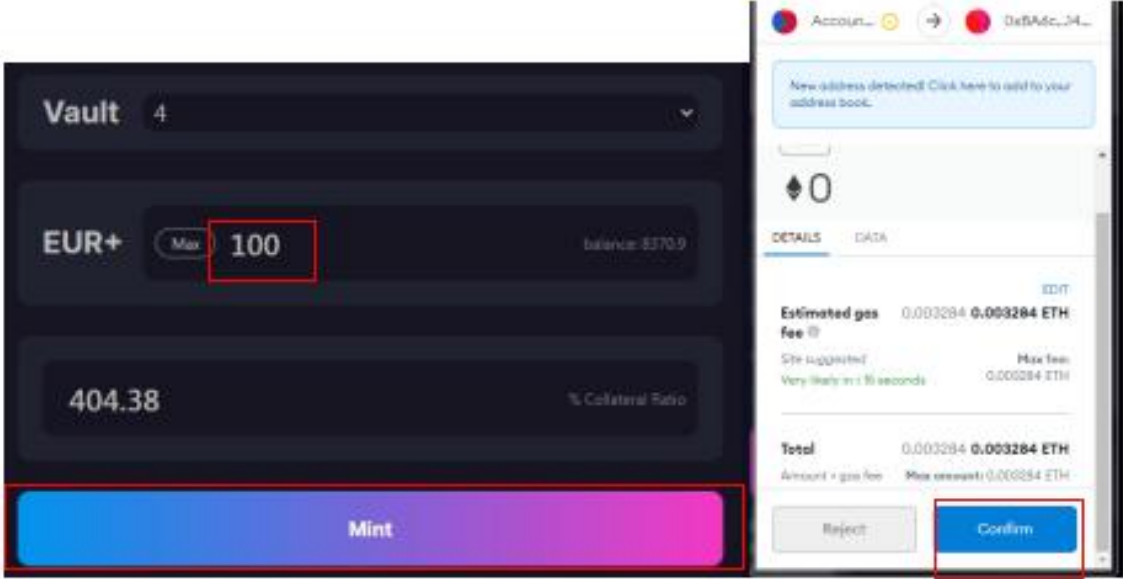

The user can input the amount of the EUR+ to minted, or input the mortgage rate (based on the current ETH price, not less than 150%), it can automatically calculate the EUR+ to be minted. And click Mint To get EUR+.

### **Step 4. Burn**

·Click Burn

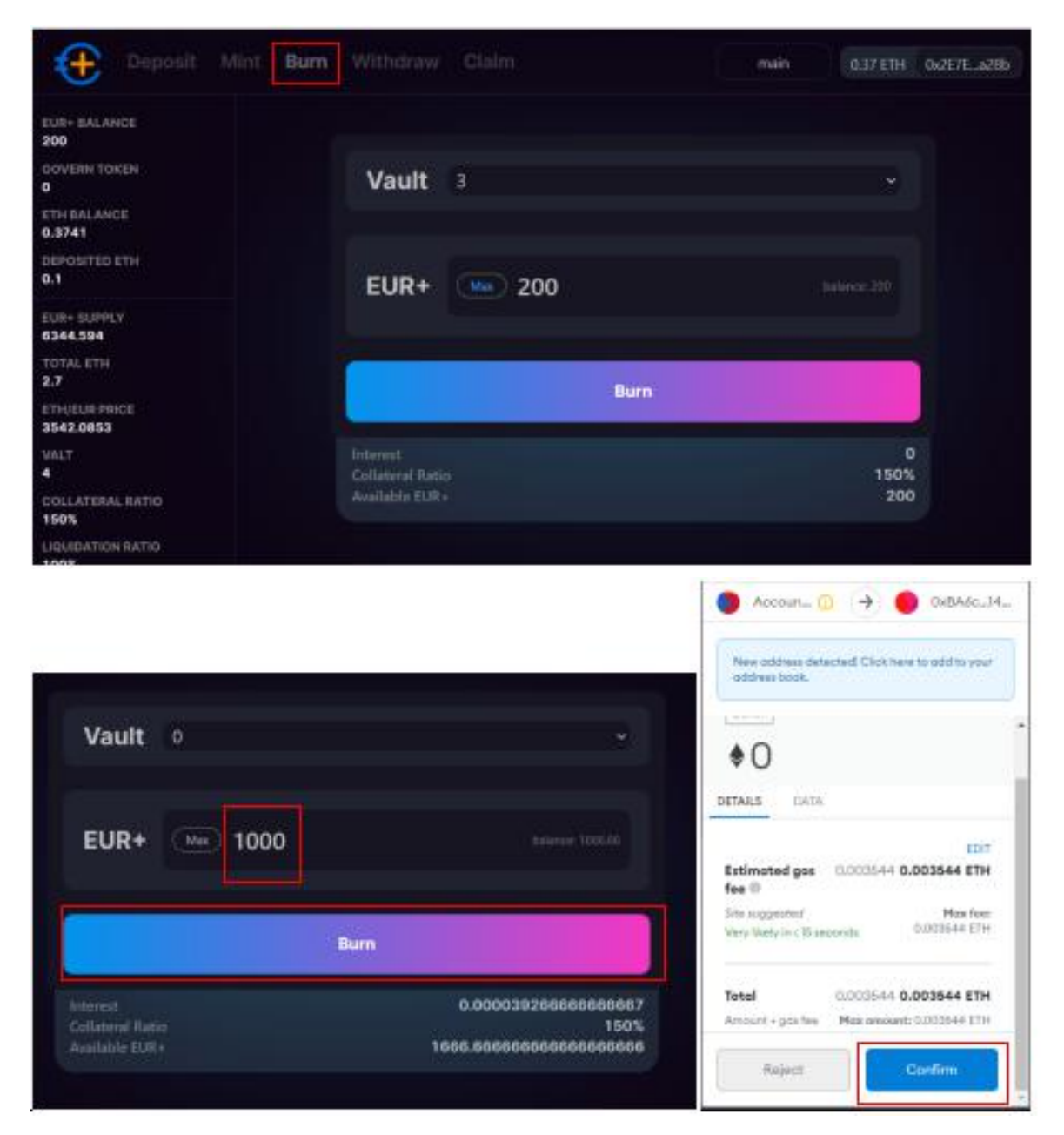

 $\cdot$ Imput the EUR+ to be destroyed. You can destroy all EUR+ or only part of it. At the same time, the interface will display the new mortgage rate after destruction.

Be careful, the system will charge the user a certain amount of interest (if the EUR+ price falls below a certain level), the total amount of EUR+ needs to return may be greater than the total amount EUR+ mint.

# **Step 5. Withdraw**

#### ·Click Withdraw

![](_page_5_Picture_2.jpeg)

After a certain amount of EUR+ has been destroyed, or if the mortgage rate is sufficient, user can withdraw ETH.

You can imput an amount of ETH to be withdrawn, but need to satisfy the requirement of the system mortgage rate.Or you can also directly imput the mortgage rate you want to achieve, and it will automatically convert how much ETH can be withdrawn.

# **Step 6. Claim**

·Click Claim

![](_page_6_Picture_2.jpeg)

·Get the Supreme Reward

Users pledge ETH and mint EUR+ will be rewarded by the system.As long as the EUR+ price does not exceed a certain value (currently set to  $1.1$ ), users can earn the corresponding reward by block.